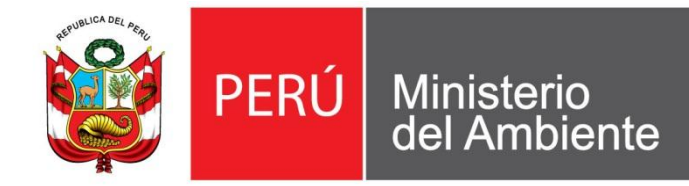

Servicio Nacional de Ministerio<br>del Ambiente del Perú - SENAMHI Meteorología e Hidrología

**USO DE PRECIPITACIÓN ESTIMADA POR SATÉLITE TRMM EN LA MODELIZACIÓN HIDROLÓGICA DE LA CUENCA DEL RÍO VILCANOTA**

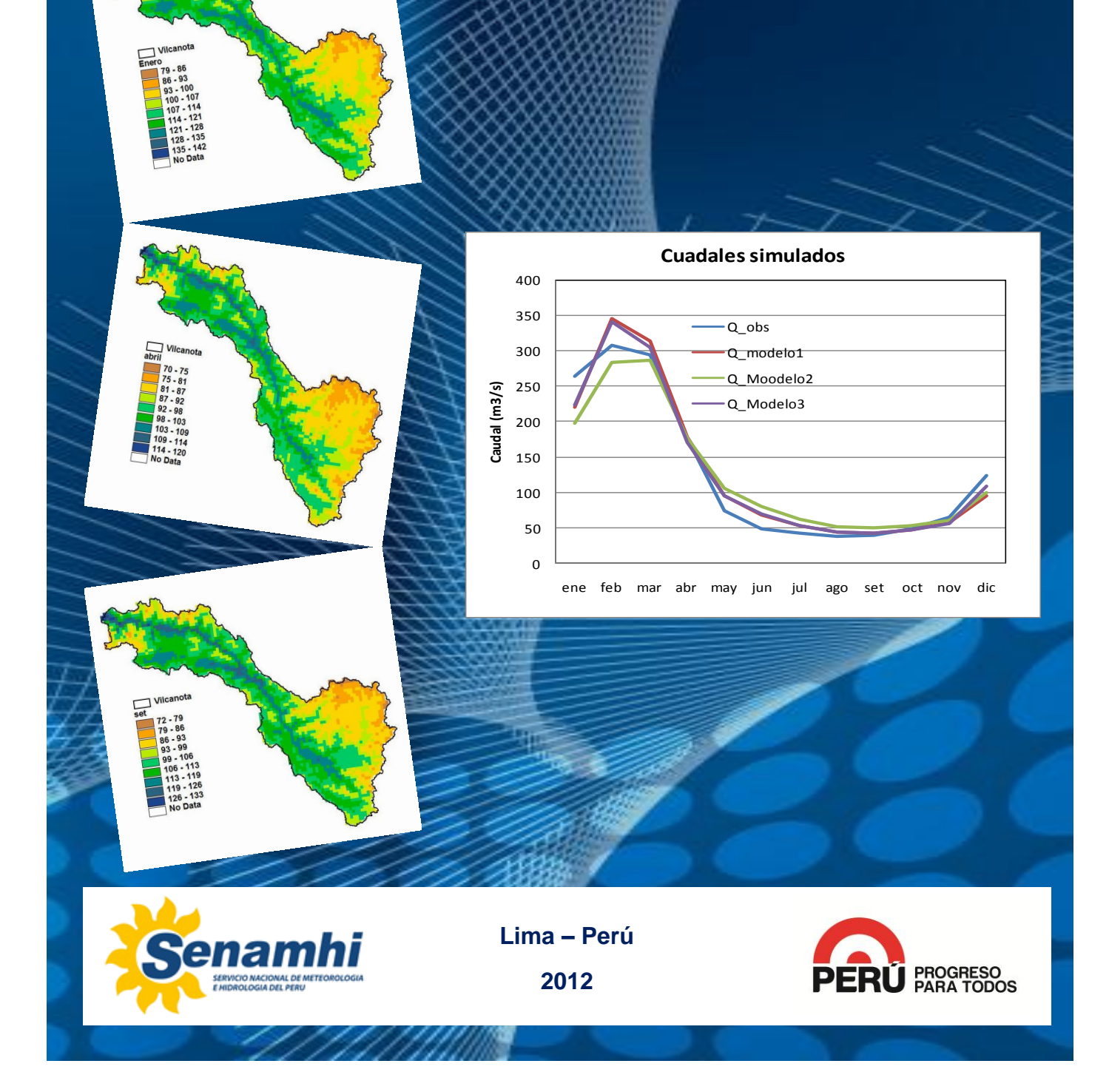

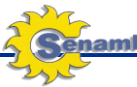

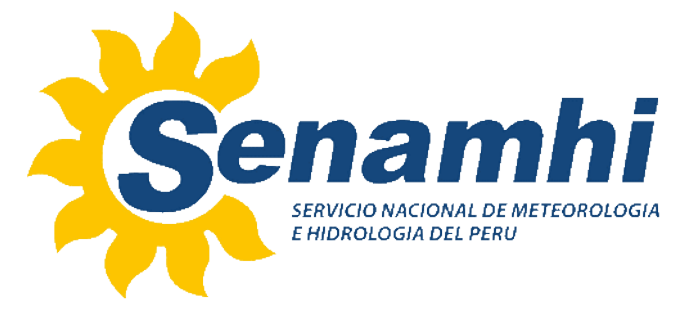

# **PRESIDENTA EJECUTIVA DEL SENAMHI Ing. AMELIA DIAZ PABLÓ**

# **DIRECTOR GENERAL DE HIDROLOGÍA Y RECURSOS HÍDRICOS Dr. JUAN JULIO ORDOÑEZ GALVEZ**

# **DIRECTOR DE HIDROLOGÍA APLICADA Ing. OSCAR FELIPE OBANDO**

# **DIRECTOR DE HIDROLOGÍA OPERATIVA Ing. JUAN ARBOLEDA OROZCO**

# **RESPONSABLE : Ing. OSCAR GUSTAVO FELIPE OBANDO**

# **REVISIÓN: Dr. JUAN JULIO ORDOÑEZ GALVEZ**

**LIMA – PERÚ**

**2012**

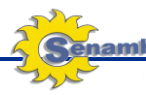

# **INDICE**

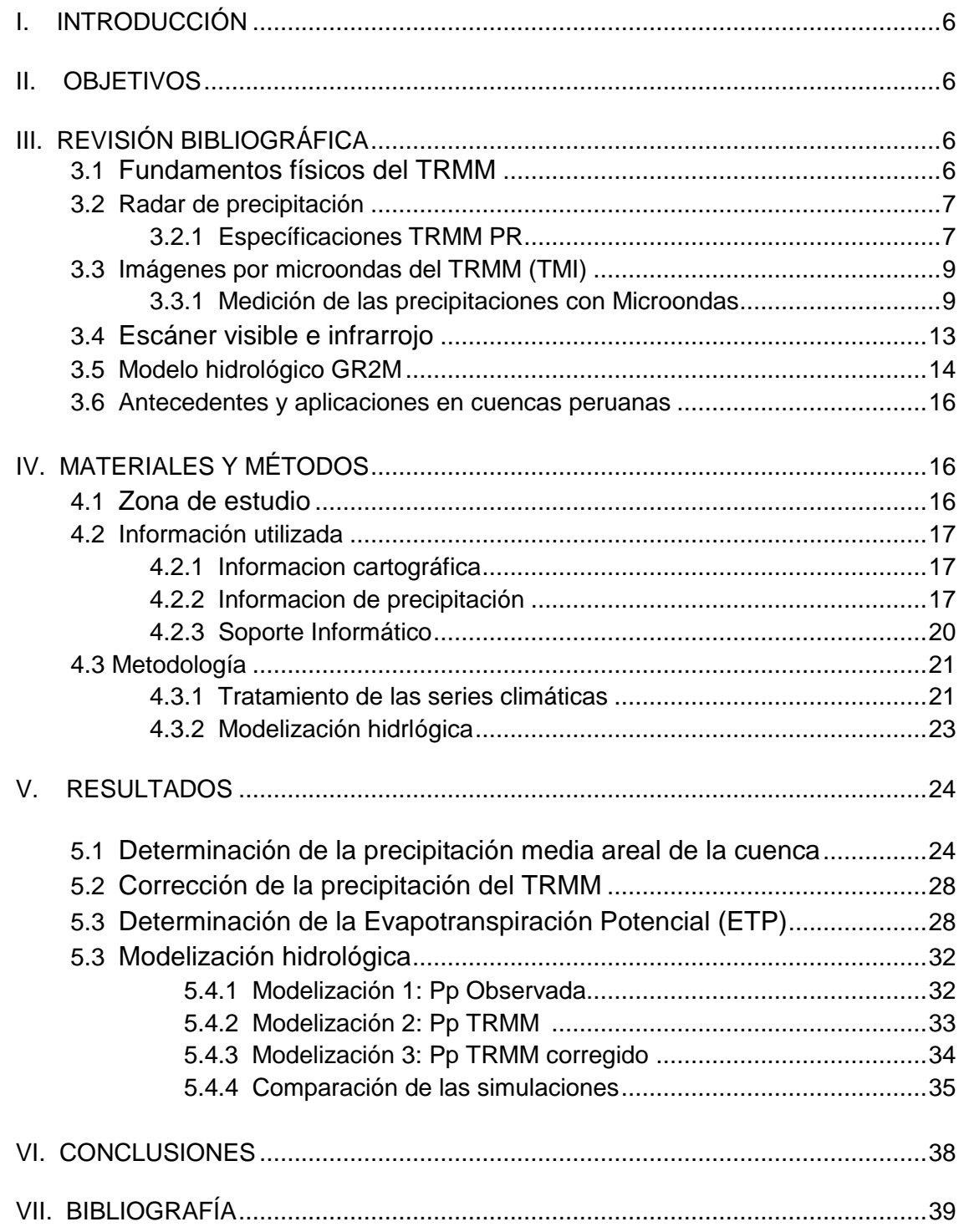

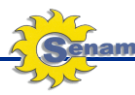

#### **LISTA DE FIGURAS**

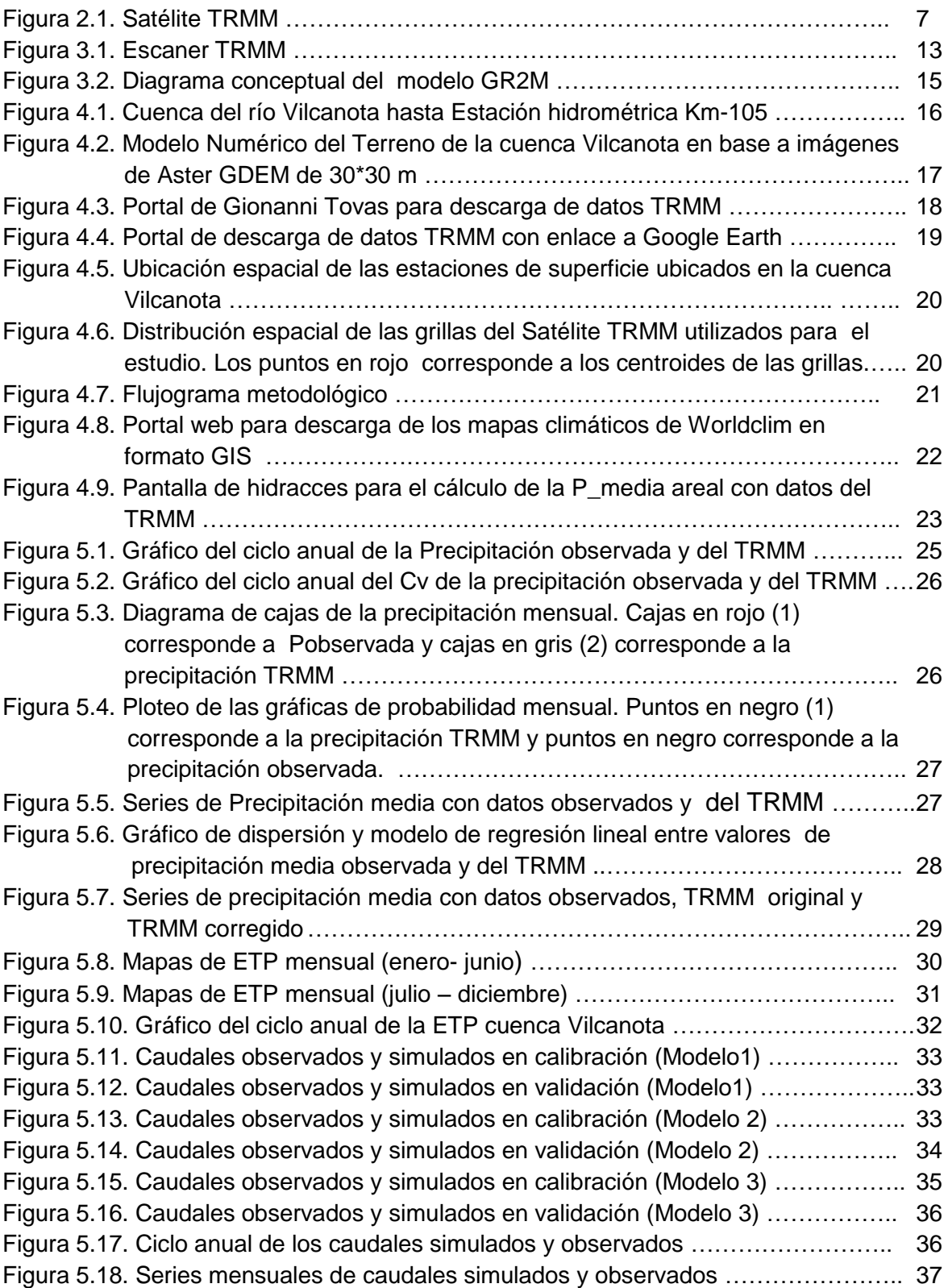

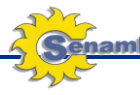

#### **LISTA DE TABLAS**

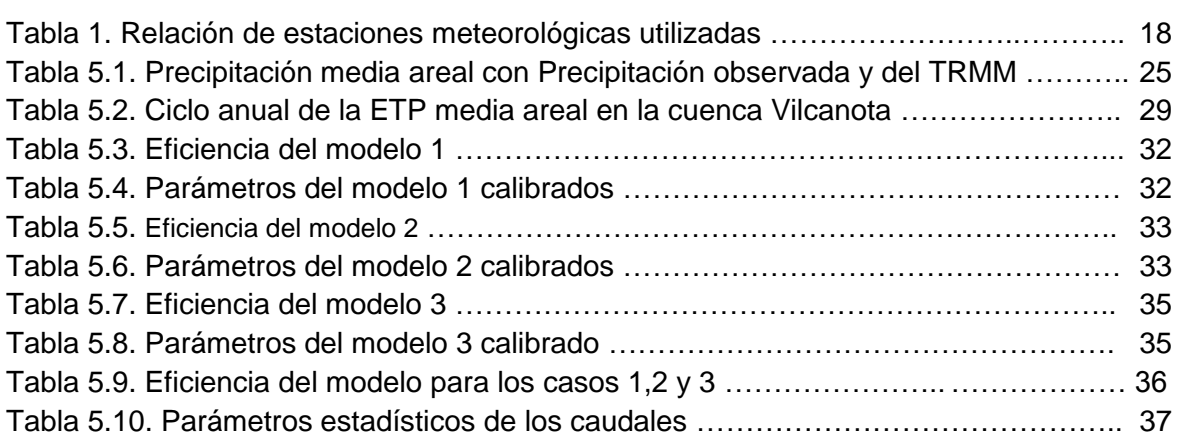

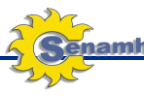

# **USO DE PRECIPITACIÓN ESTIMADA POR SATÉLITE TRMM EN LA MODELIZACIÓN HIDROLÓGICA DE LA CUENCA DEL RÍO VILCANOTA**

# **I.- INTRODUCCIÓN**

Tradicionalmente la información las características de la precipitación en una cuenca o región se utilizan los pluviómetros que registran información puntual de un sitio específico. Para tener una real representación espacial del comportamiento pluviométrico se necesitaría cientos de pluviómetros, dependiendo del tamaño de la cuenca, lo cual difícilmente se puede conseguir. La aplicación del sensoramiento remoto en la estimación de la precipitación ha resultado ser una alternativa interesante para superar estos problemas; logrando de esta manera aumentar la información disponible y aportar al conocimiento de los patrones espaciales de la lluvia.

El Satélite TRMM (*Tropical Rainfall Measuring Mission*) fue el primer radar lanzado al espacio para la estimación de la precipitación, en un proyecto conjunto entre la NASA y la agencia espacial del Japón JAXA en noviembre de 1997. A partir de esa fecha comenzaron a hacerse mediciones continuas de la precipitación en las regiones tropicales. En la actualidad la información aportada por este satélite tiene muchas aplicaciones y fundamentalmente en el campo de la hidrometeorología para el monitoreo en tiempo real de las tormentas y sus aplicación en modelos hidrológicos para la previsión de caudales.

En este trabajo, se presenta una aplicación de la información del TRMM (Producto 3B43 del TRMM) en la modelización de los caudales medios mensuales de la cuenca del río Vilcanota utilizando el modelo hidrológico GR2m desarrollado por CEMAGREF de Francia.

# **II.- OBJETIVOS**

- Validar y corregir la información mensual del satélite TRMM con información de estaciones de superficie.
- Calibrar y validar el modelo hidrológico GR2m con información mensual observada y del satélite TRMM.

# **III.- REVISIÓN BIBLIOGRÁFICA**

# **3.1 Fundamentos físicos del TRMM**

El satélite TRMM integra una combinación de sensores activos y pasivos con el objetivo de obtener información de la precipitación sobre los océanos y áreas continentales remotas en regiones tropicales. Además incorpora, por primera vez

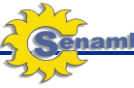

un satélite, un radar para la medición de la precipitación (PR) y la obtención de parámetros microfísicos de las nubes. Por otro lado, el radiómetro de microondas pasivo (TMI) tiene la capacidad de generar datos acerca de la institución vertical de los hidrometeoros en el interior de las nubes de manera más precisa que en anteriores plataformas de muestreo (**Figura 2.1**).

#### **Figura 2.1**. Satélite TRMM

Fuente: http://trmm.gsfc.nasa.gov/overview\_dir/background.html

### **3.2 Radar de precipitación**

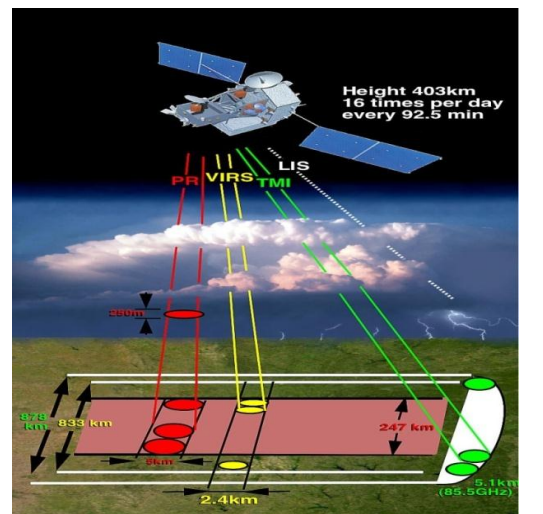

Los radares de precipitación fueron los primeros instrumentos espaciales diseñados para proporcionar mapas tridimensionales de la estructura de la tormenta. Estas medidas proporcionan información muy valiosa sobre la intensidad y la distribución de la lluvia, en el tipo de lluvia, en la profundidad de la tormenta y en la altura a la que la nieve se derrite en lluvia. Las estimaciones del calor liberado en la atmósfera a diferentes alturas sobre la base de estas mediciones se pueden utilizar para mejorar los modelos de la circulación atmosférica global.

El radar de precipitación tiene una resolución horizontal en la parte baja de alrededor 5 km y un ancho de franja de 247 km. Una de sus características más importantes es su capacidad para proporcionar los perfiles verticales de la lluvia y la nieve de la superficie hasta una altura de cerca de 20 km. El radar de precipitación es capaz de separar los ecos de lluvia para tamaños de muestras verticales de unos 820 250 metros cuando se mira hacia abajo.

# **3.2.1 Especificaciones TRMM – PR**

### **A) Atenuación de la estimación del trayecto y la fiabilidad**

### **a) Algoritmos de taza de lluvia**

Es importante entender la reconstrucción de los perfiles de la lluvia y la taza de reflectividad del radar. Para ello, es conveniente definir una medida de reflectividad del radar y su factor  $Z_m$  y la potencia de retorno Pen un rango r, por:

$$
Z(r) = Z_m(r) \exp[0.2\ln 10 \int_0^r k(s) ds]
$$
 (1)

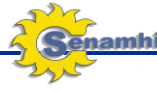

$$
P(r) = C|K|^2 Z_m(r)/r^2
$$
 (2)

Donde:

- $K$  es la atenuación específica (dB km<sup>-1</sup>),
- *C* es la constante radar,
- $|K|^2$ el factor dieléctrico, es por convención igual a 0.93.

Usando  $k = \alpha Z^{\beta}$ , la solución para Z puede escribirse como

$$
Z(r) = Z_m(r)[c - qS(r)]^{-1/\beta}
$$
 (3)

Donde:

$$
q = 0.2ln10\beta,
$$
  
c es una constante,  

$$
S(r) = \int_0^{\gamma} \alpha(s) Z_m^{\beta}(s) ds.
$$

Si se impone algunas condiciones, se puede obtener

$$
Z_{\alpha}(r) = Z_{m}(r)[1 - \varepsilon_{0}qS(r)]^{-1/\beta}
$$
\n(4)

Donde:

$$
\varepsilon_0 = \left[1 - \exp(-0.1\beta \ln 10A)/qS(r_s)\right] \tag{5}
$$

#### **b) Estimación del camino de atenuación**

Para una geometría de escaneo cross-track, el retorno de la potencia *P<sup>s</sup>* de la superficie en un ángulo de incidencia  $\theta$  con respecto al nadir y a una altura *H* por encima de la superficie está relacionado con la normalización de la sección transversal del radar (NRCS) de la superficie por la aproximación

$$
P_s(\theta) = [P_0 \lambda^2 G^2 L \sigma_L^0(\theta) a \cos \theta \varphi_B \theta_{BP} / (512 \ln 2 \pi^2 H^2)]
$$
  
×  $exp[-8 \ln 2(\theta_C - \theta)^2 / (\theta_B^2 + \theta_P^2)]$  (6)

Donde:

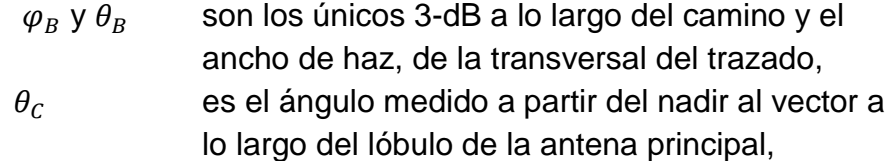

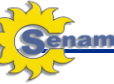

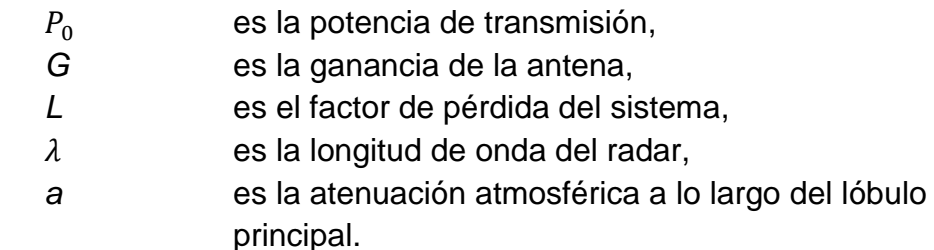

También,

$$
(\theta_{BP} = \theta_B^{-2} + \theta_P^{-2})^{-0.5} (7)
$$

$$
\theta_P = c\tau/(2H\theta) (8)
$$

Donde:

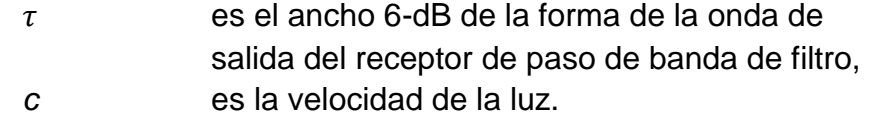

En el procesamiento de los datos, asumimos que el local máximo de los perfiles de potencia de retorno corresponden a  $\theta = \theta_c$  para que el término exponencial en la ecuación (6) sea igual a 1. También asumimos que en este rango, la potencia de retorno del radar de lluvia puede ser abandonada para que la potencia y el retorno del radar  $\sigma_l^0$  sean directamente proporcionales.

# **3.3 Imágenes por microondas del TRMM (TMI)**

La Misión de Medición de Lluvias Tropicales de imágenes por microondas (TMI) es un sensor de microondas pasivo diseñado para proporcionar información cuantitativa sobre las precipitaciones de una amplia franja en el satélite TRMM. Midiendo cuidadosamente las cantidades de energía de microondas emitida por la Tierra y su atmósfera, el TMI es capaz de cuantificar el vapor de agua, el agua de la nube, y la intensidad de la lluvia en la atmósfera.

# **3.3.1 Medición de las precipitaciones con Microondas**

El cálculo de las tasas de precipitación de TMI requiere algunos cálculos bastante complicados. La base de estos cálculos es de ley de la radiación de Planck, que describe la cantidad de energía que un cuerpo irradia dada su temperatura. Superficies de agua como los océanos y los lagos tienen una propiedad adicional que es muy importante.

Las superficies emiten sólo alrededor de la mitad de la energía de microondas que determine la ley de Planck, por lo que parece que sólo tienen la mitad de la temperatura real de la superficie. Superficies de agua

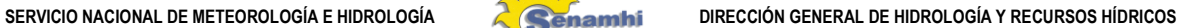

por lo tanto un aspecto muy "frío" a un radiómetro de microondas pasivo. Las gotas de lluvia por el contrario, parecen tener una temperatura igual que la temperatura real.

La tierra es muy diferente de los océanos en términos de la radiación de microondas emitida, apareciendo a tener cerca de 90 por ciento de su temperatura real. En este caso, hay poco contraste para observar la "cálida" gotas de lluvia. Ciertas propiedades de las lluvias, sin embargo, todavía se pueden deducir. Las microondas de alta frecuencia (85,5 GHz), medido por TMI están muy dispersos por el hielo presente en muchas nubes de lluvia. Esto reduce la señal de microondas en el satélite y ofrece un contraste sobre el fondo de la tierra caliente.

## **A) La función de Planck y la temperatura de brillo**

Para medir la radiancia emitida en una longitud de onda dada por un cuerpo negro debido a su temperatura, partimos de la ecuación de transferencia radiativa (ETR),

$$
L_{sen} = [\varepsilon B(T_s) + (1 - \varepsilon)L^{\downarrow}] \tau + L^{\uparrow}
$$

Donde:

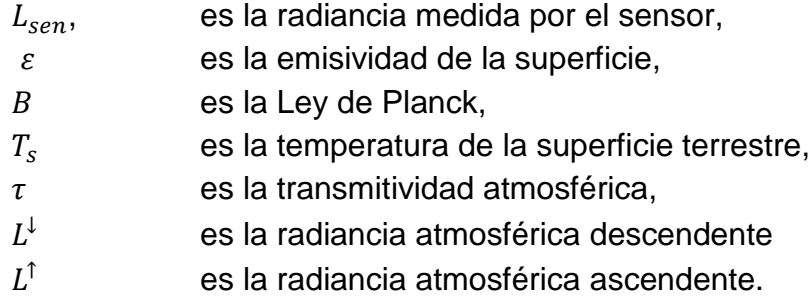

Luego haciendo uso de la función de Planck

$$
B_{\lambda}(T) = \frac{2hc^2\lambda^{-5}}{(e^{hc/k\lambda T} - 1)}
$$

Donde:

$$
h = 6,626068 \cdot 10^{-34} Js
$$
  
\n
$$
k = 1,3806503 \cdot 10^{-23} J/K
$$
  
\n
$$
c = 2,997925 \cdot 10^{8} m/s
$$
  
\n
$$
T
$$
  
\n
$$
T
$$
  
\n**Constante de Polar  
Velocidad de la luz el vacío  
T**

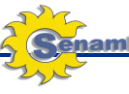

En muchas imágenes satelitales es posible obtener la radiancia emitida por la superficie terrestre, sin embargo mucha de la radiación emitida por la superficie terrestre se ve alterado por su paso a través de la atmósfera. Sin embargo para determinadas longitudes de onda emitidas por la Tierra, la atmósfera es casi invisible, por lo que el valor de la radiancia de estas longitudes de onda está relacionado con la temperatura de la superficie terrestre. Si invertimos la función de Planck, considerando la radiancia  $L_{\lambda} = B_{\lambda}$ , es posible determinar esta temperatura, conocida como la temperatura de brillo  $(T_B)$  "brightnesstemperature", el cual se calcula

$$
T_B = \frac{hc}{k\lambda} \left( \frac{1}{\ln(2hc^2\lambda^{-5}/L_{\lambda} + 1)} \right)
$$

# **B) Método para determinar la emisividad de la superficie en regiones microondas**

Calculamos la emisividad  $\varepsilon_s$  a 91 GHz y 150 GHz en condiciones despejadas (libres de nube), como

$$
\varepsilon_{s} = (T_B - c_1 c_2 - c_3) / (c_2 T_s - c_1 c_2)
$$
\n(9)

Donde:

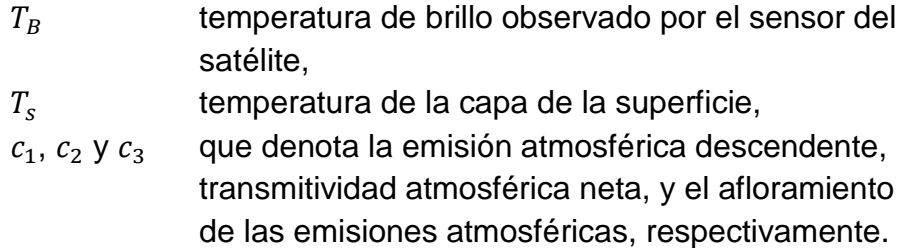

Los parámetros  $c_1$ ,  $c_2$  y  $c_3$  fueron calculado con modelos de simulación SSM/T2, con los que se obtiene los perfiles de atmósfera, ángulo de la trayectoria cenit, y la frecuencia de las microondas. En este estudio, consideramos  $\varepsilon_s = 0$  y  $\varepsilon_s = 1$  respectivamente. Con los perfiles de sondeo atmosférico y la temperatura del aire de la superficie observada, podemos determinar (Liou, 1980),

$$
L_{\nu}(0) = \varepsilon_{\nu} B_{\nu}(T_{s}) \tau_{\nu}(p_{s}, 0) + \int_{p_{s}}^{0} B_{\nu}[T(p)] \frac{\partial \tau_{\nu}(p_{s}, 0)}{\partial p} dp + (1 - \varepsilon_{\nu})[\tau_{\nu}(p_{s}, 0)]^{2} \int_{p_{s}}^{0} \frac{B_{\nu}[T(p)]}{[\tau_{\nu}(p_{s}, 0)]^{2}} \frac{\partial \tau_{\nu}(p_{s}, 0)}{\partial p} dp + (1 - \varepsilon_{\nu})[\tau_{\nu}(p_{s}, 0)]^{2} B_{\nu}(T_{space})
$$
(10)

Donde:

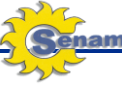

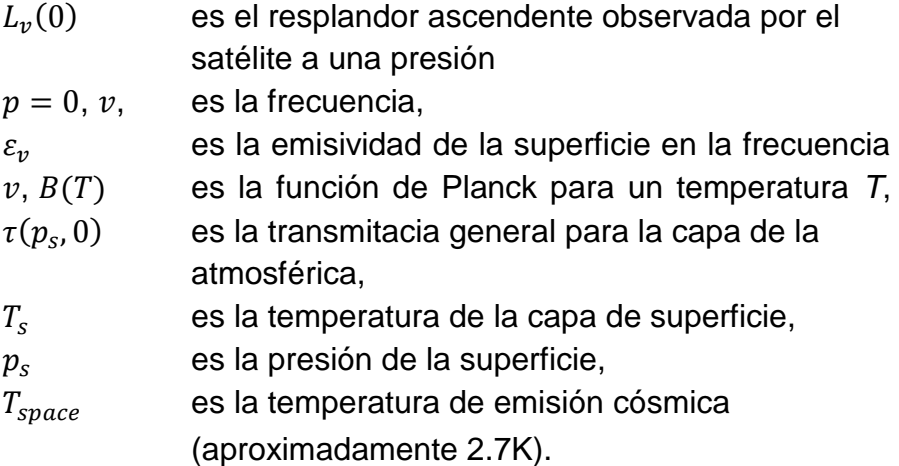

Los cuatro términos al lado derecho en la ecuación (2) son el término superficial, la emisión atmosférica ascendente directa, la emisión atmosférica descendente reflejada desde la superficie, y la radiación cósmica reflejada desde la superficie, respectivamente. Sobre la base de la ecuación (10), podemos calcular a emisividad de la superficie  $\varepsilon_{\nu}$ . Estableciendo  $\varepsilon_v = 0$  y  $\varepsilon_v = 1$ , obtenemos

$$
\varepsilon_v = [L_v(0) - L'_v(0)] / [L''_v(0) - L'_v(0)] \tag{11}
$$

En la región microonda, se usa la aproximación de Rayleigh-Jeans  $B_v = \frac{2v^2}{\sigma^2}$  $\frac{m}{c^2}$  para el TMI, donde  $v$  es la frecuencia de la microonda, *B* es el brillo del cuerpo negro, *k* es la constante Bolztamnn, *c* es la velocidad de la luz, y *T* es la temperatura absoluta. Con la fórmula de Rayleight-Jeans, calculamos la  $\varepsilon_v$  por

$$
\varepsilon_{v} = [T_{v}(0) - T'_{v}(0)] / [T''_{v}(0) - T'_{v}(0)] \tag{12}
$$

Donde:

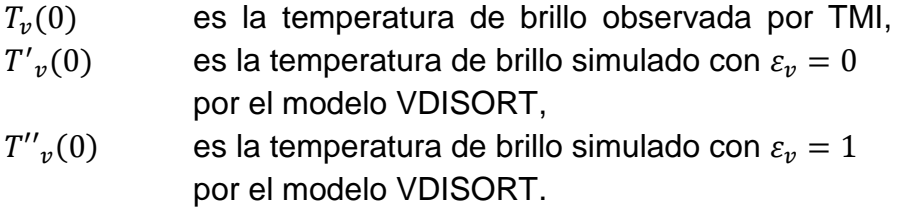

Luego, con la ecuación (12), podemos obtener la emisividad de superficies de microonda. Las cantidades  $T'{}_{v}(0)$  y  $T''{}_{v}(0)$  solo se puede determinar a partir del perfil atmosférico conocido: La emisividad de la superficie de microondas no es necesario.

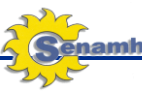

#### **3.4 Escáner visible e infrarrojo**

El escáner visible e infrarrojo (VIRS) (**Figura 3.1**) es uno de los instrumentos principales del observatorio a bordo de la Misión de Medición de Lluvias Tropicales (TRMM). VIRS es uno de los tres instrumentos en el paquete de medición de la lluvia y sirve como un indicador muy indirecto de las **Figura 3.1**. Escaner TRMM precipitaciones. Fuente: [https://directory.eoportal.org](https://directory.eoportal.org/)

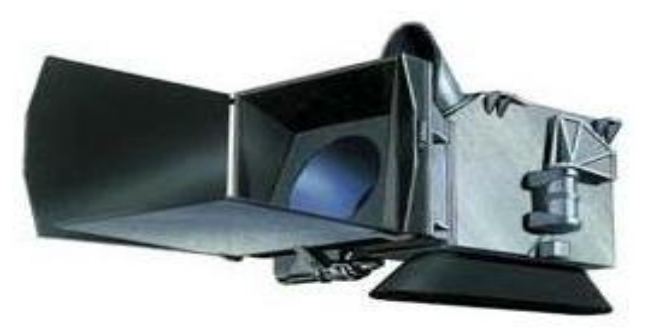

También concuerda en las mediciones del TRMM con otras mediciones que se realizan rutinariamente con el meteorológicos en órbita polar ambientales satélites POES) y las que se realizan con el Geoestacionario Operacional Ambiental (GOES). VIRS, como su nombre lo indica, la radiación de los sentidos que venía de la Tierra en cinco regiones espectrales, que van desde el visible hasta el infrarrojo, de 0,63 a 12 micrómetros. VIRS está incluido en el paquete de instrumentos principal por dos razones. La primera es su capacidad para delinear lluvia.

La segunda, y la razón aún más importante, es servir como un estándar de transferencia a otras mediciones que se realizan habitualmente con POES y los satélites GOES. La intensidad de la radiación en las distintas regiones espectrales (o bandas) se puede utilizar para determinar la luminosidad (visible e infrarrojo cercano) o la temperatura (infrarrojo) de la fuente.

Si el cielo está despejado, la temperatura se corresponderá con el de la superficie de la Tierra, y si hay nubes, la temperatura tenderá a ser el de las nubes. Las temperaturas más frías producen mayor intensidad en las bandas de longitud de onda más cortas, y las temperaturas más cálidas producen una intensidad en las bandas de longitud de onda mayor.

Dado que las nubes más frías se producen en altitudes más altas las temperaturas medidas son útiles como indicadores de la altura de las nubes y las nubes más bajas pueden estar asociadas con la presencia de la lluvia.

Una variedad de técnicas de uso de infrarrojos (IR) en las imágenes para estimar la precipitación. Superior cimas de las nubes se correlacionan positivamente con la precipitación de las nubes convectivas (tormentas eléctricas en general) que dominan tropicales (y por lo tanto mundial) acumulaciones de precipitación. Una excepción notable a esta regla son los cirros, nubes altas que generalmente fluyen de tormentas eléctricas.

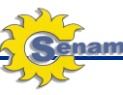

Estas nubes cirros son altas y por lo tanto "frío" en las observaciones en el infrarrojo, pero no lluvia. Para diferenciar estas nubes cirros de nubes de agua (cumulonimbus), se aplica una técnica que consiste en comparar los dos canales infrarrojos en 10,8 y 12,0 micrómetros. Sin embargo, las técnicas de IR por lo general tienen errores significativos para las estimaciones de precipitación instantánea. La fuerza de las observaciones de infrarrojos se encuentra en la capacidad de monitorear constantemente las nubes desde la altitud geoestacionaria.

Una parte importante de la energía recibida del Sol se encuentra en las longitudes de onda corta, mientras que la mayoría de la energía emitida por la superficie de la Tierra y las nubes se encuentra en las longitudes de onda larga. Los aumentos en las cantidades de gases de efecto invernadero (gases en la atmósfera que absorben la energía de longitud de onda larga emitida por la Tierra) puede conducir a un calentamiento de la superficie de la Tierra.

Estos cambios pueden, a su vez, causar cambios en el clima de la Tierra y el clima. Parte de la radiación de onda corta del Sol también se refleja hacia el espacio por las nubes y las partículas pequeñas en la atmósfera llamadas aerosoles. Las principales fuentes de aerosoles incluyen el polvo transportado por el viento, las emisiones de la quema de combustibles fósiles como la gasolina, y la quema de bosques y campos agrícolas de quema de biomasa).

# **3.5 Modelo Hidrológico GR2M**

Modelo hidrológico conceptual desarrollado por CEMAGREF acrónimo del Centro de Investigación Agrícola e Ingeniería Ambiental de Francia*.*

GR2M es un modelo de paso de tiempo mensual de 2 parámetros. Se encuentra estructurado en dos módulos principales que, en conjunto, tratan de describir las diferentes etapas del agua desde que alcanza la superficie de la cuenca hasta su llegada al punto de desagüe de la misma bajo la forma de escorrentía, tanto superficial como subterránea. El primero de ellos se denomina función de producción y el segundo se conoce como función de transferencia.

La función de producción tiene por objeto representar el movimiento vertical del agua, esto es, los diferentes procesos físicos por los que atraviesa el agua atmosférica desde su precipitación en la superficie de la cuenca hasta que está disponible como lluvia neta apta para incorporarse a la escorrentía.

Estos procesos son simulados, mediante la representación del suelo y del conjunto de materiales infrayacentes bajo la forma de reservorios comunicantes, con la ayuda de expresiones matemáticas que reproducen las diferentes componentes que intervienen en el ciclo hidrológico.

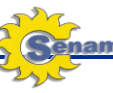

Una de las hipótesis que asume el modelo es que el agua de lluvia está inmediatamente disponible en el suelo, es decir, no considera la intercepción de ésta por la vegetación, pero indirectamente tiene en cuenta su presencia mediante la infiltración del agua del suelo al acuífero, ya que supone que cuanto mayor es la cubierta vegetal, mayor es la capacidad de infiltración del suelo. También se considera su efecto en el cálculo de la evapotranspiración.

La estructura del modelo está constituido por dos reservorios. La función de producción del modelo está representado por un reservorio de almacenamiento "S", caracterizado por el parámetro X1 que representa la capacidad máxima de almacenamiento. X2 es el parámetro que caracteriza la función de transferencia y determina la parte de la escorrentía directa que no entra en el reservorio de transferencia "R". X2 oscila entre 1 y 2. Si X2=1 significa que toda la precipitación neta del mes es transferida a la salida de la cuenca sin ser retenida en el reservorio de transferencia. En el caso extremo si X2=2 todo la toda precipitación es retenida en el reservorio de transferencia.

Este modelo ha sufrido en el tiempo varias adaptaciones y modificaciones según los autores. En la figura 10 se ilustra el esquema conceptual del modelo hidrológico GR2M extraído de Mouelhi.

El modelo ha sido implementado en diferentes programas como Fortran y hoja de cálculo. Utiliza métodos de optimización para la calibración de los parámetros maximizando la eficiencia del modelo con el criterio de Nash- Sutcliffe y el error relativo en volumen expresado en porcentaje (V%) (**Figura 3.2**).

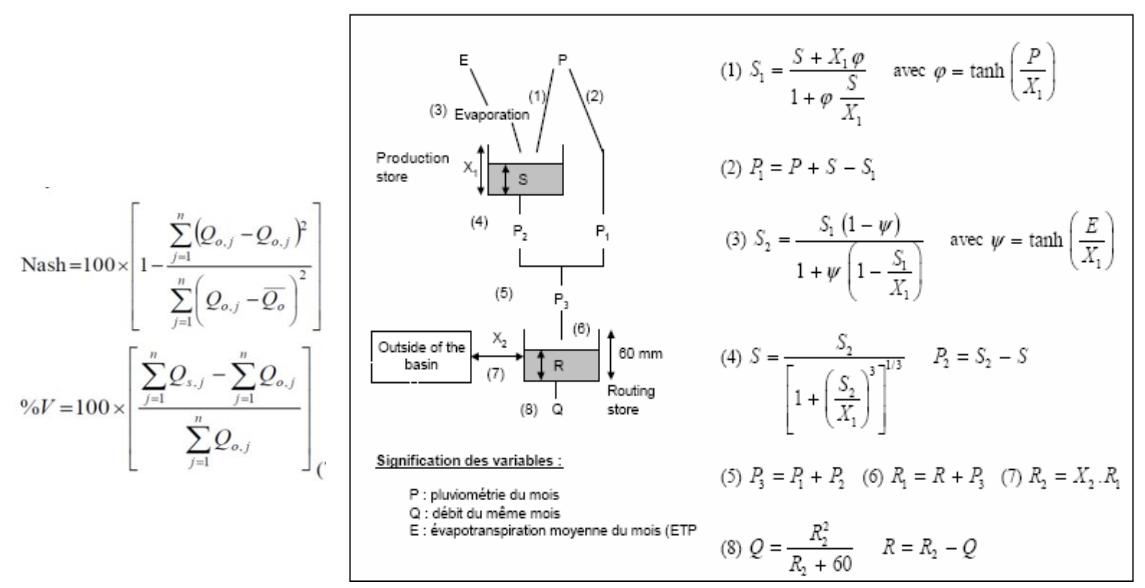

**Figura 3.2.** Diagrama conceptual del modelo GR2M Fuente: Mouelhi 2006.

El modelo utiliza como datos de entrada la precipitación y la evapotranspiración potencial a nivel mensual. Los parámetros son calibrados por optimización lineal.

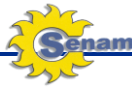

#### **3.6 Antecedentes y aplicaciones en cuencas peruanas**

En el Perú la utilización de los datos del satélite TRMM comenzaron a ser explotados por el SENAMHI con fines operacionales para el monitoreo de las tormentas. En el 2006 se empezaron a hacer trabajos de validación de la data del TRMM a diferentes escalas temporales, desde la diaria semanal y mensual. Lavado W. 2007 utiliza la información del TRMM en cuencas de la amazonia para fines de modelización hidrológica a nivel mensual utilizando el modelo GR2M. Felipe O (2008), utiliza información del TRMM en la cuenca del río Santa para completar y extender series pluviométricas mensuales. Metzger, L (2009) utiliza la información del TRMM a nivel diario para el pronóstico de caudales del río Tumbes, proponiendo un sistema de Alerta Temprana con información en tiempo real.

### **IV.- MATERIALES Y MÉTODOS**

#### **4.1 Zona de estudio**

La cuenca del río Vilcanota se encuentra en la región Cusco, entre las coordenadas geográficas 70º47'20" y 72º31'50" longitud oeste y 13º05'50" y 14º38'46" de latitud sur (**Figura 4.1**). El área de drenaje de la cuenca hasta la localidad de Ollantaytambo es de 8808,68 km<sup>2</sup>, según la delimitación de cuencas de la región Cusco elaborada por el Instituto de Manejo de Agua y Medio Ambiente (IMA). Para el presente estudio se ha considerado el área de drenaje hasta el punto de control de la estación hidrométrica Km-105, que cubre una superficie de  $9,628$ . km<sup>2</sup>.

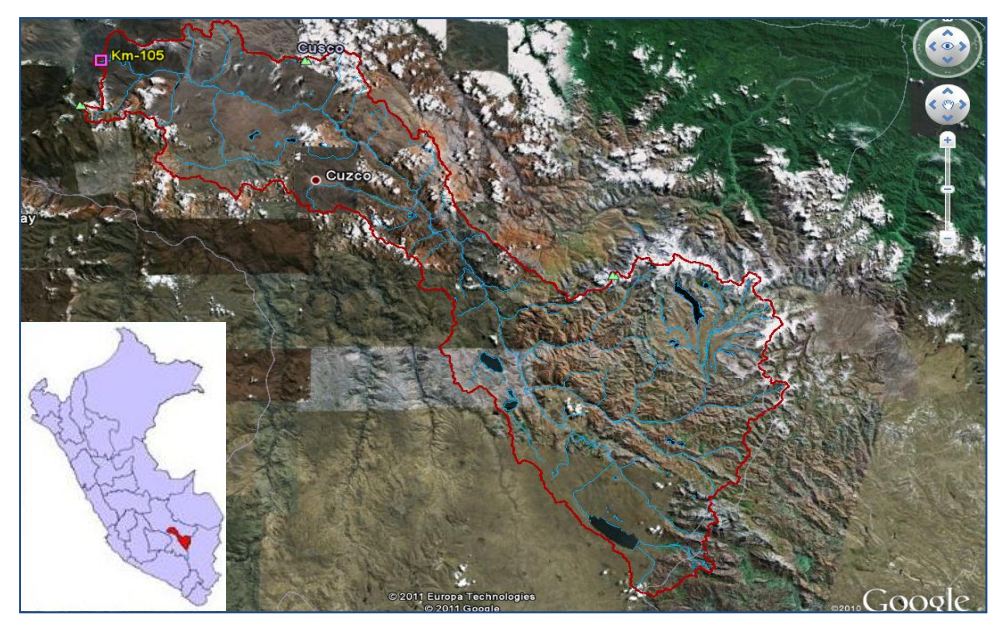

 **Figura 4.1.** Cuenca del río Vilcanota hasta Estación hidrométrica Km-105 Fuente: Elaboración propia

La cuenca se inicia como curso de agua en el Abra de la Raya 4326,0 msnm y se extiende hasta Ollantaytambo, en la cota 2818,0 msnm.

## **4.2 Información utilizada**

Para el desarrollo del presente estudio, se ha utilizado información cartográfica hidrometeorológica, la cual se detalla a continuación:

## **4.2.1 Información cartográfica**

- Modelo Numérico del Terreno ASTER-GDEM de 30 m de resolución espacial, información descargada en forma libre en imágenes de (1º\*1º)<http://asterweb.jpl.nasa.gov/gdem-wist.asp> y elaborada para la cuenca del río Vilcanota (**Figura 4.2**).
- Mapas digitales de cuencas de la Autoridad nacional del Agua.

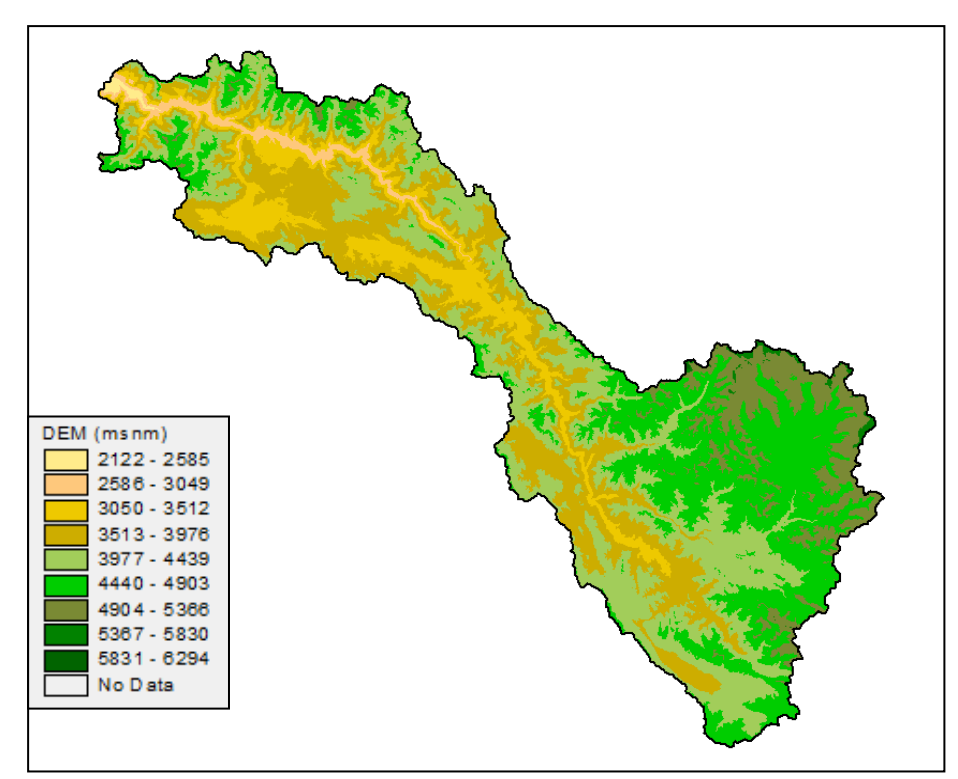

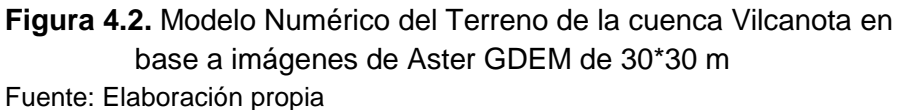

# **4.2.2 Información de Precipitación**

La data de precipitación utilizada en el estudio, es generada pro la red de estaciones instalada dentro de la cuenca y de las cuencas vecinas, tal como se detalla a continuación:

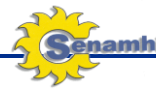

#### **a) Precipitación observada**

Data observada mensual de 13 estaciones, con periodo de registro de 1998-2008. El nombre y ubicación geográfica de las estaciones utilizadas se presenta en la **Tabla 1** y **Figura 4.3**

| <b>Estación</b>      | Longitud<br>(grados) | Latitud (grados) Altitud (msnm) |      |  |  |
|----------------------|----------------------|---------------------------------|------|--|--|
| ANTA-ANCACHURO       | $-72.22$             | $-13.47$                        | 3325 |  |  |
| <b>CALCA</b>         | $-71.95$             | $-13.33$                        | 2950 |  |  |
| <b>CCATCCA</b>       | $-71.56$             | -13.61                          | 3880 |  |  |
| CUSCO                | $-71.97$             | $-13.53$                        | 3450 |  |  |
| <b>GRANJA KCAYRA</b> | $-71.88$             | $-13.56$                        | 3225 |  |  |
| <b>MACHU PICHU</b>   | $-72.55$             | $-13.17$                        | 2400 |  |  |
| <b>OLLACHEA</b>      | $-70.50$             | $-13.80$                        | 3400 |  |  |
| <b>PISAC</b>         | $-71.85$             | $-13.42$                        | 3000 |  |  |
| <b>POMACANCHI</b>    | $-71.57$             | $-14.03$                        | 3800 |  |  |
| <b>SICUANI</b>       | $-71.24$             | $-14.25$                        | 3650 |  |  |
| <b>URCOS</b>         | $-71.63$             | $-13.70$                        | 3600 |  |  |
| <b>URUBAMBA</b>      | $-72.12$             | $-13.31$                        | 3183 |  |  |

**Tabla 1**. Relación de estaciones meteorológicas utilizadas

Fuente: Elaboración propia

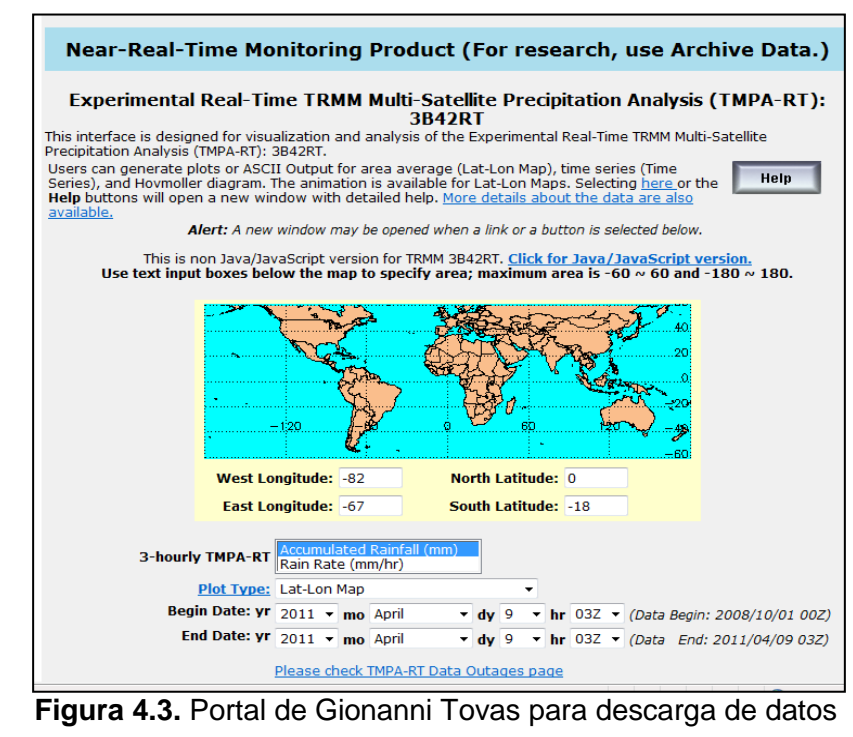

TRMM

Fuente: Elaboración propia

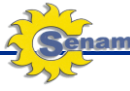

#### **b) Precipitación mensual del TRMM (Producto 3B43)**

Data disponible en grillas de 0.25º\*0.25º desde 1998. Se utilizaron 36 grillas del TRMM según la disposición que se presenta en la **Figura 4.4**.

Las siguientes fuentes de datos que tienen los datos procesados a nivel de puntos, que corresponde al centroide de cada grilla de los datos fuente que se bajan del portal del TRMM.

<http://disc2.nascom.nasa.gov/Giovanni/tovas/> (En este portal se descarga los datos en formato texto). En este portal se encuentra data disponible hasta la fecha en tiempo real.

[http://www.kcl.ac.uk/schools/sspp/geography/research/emm/geodata](http://www.kcl.ac.uk/schools/sspp/geography/research/emm/geodata/rainfalltimeseries.html) [/rainfalltimeseries.html](http://www.kcl.ac.uk/schools/sspp/geography/research/emm/geodata/rainfalltimeseries.html) (en este portal se descarga los datos con conexión a googleearth).

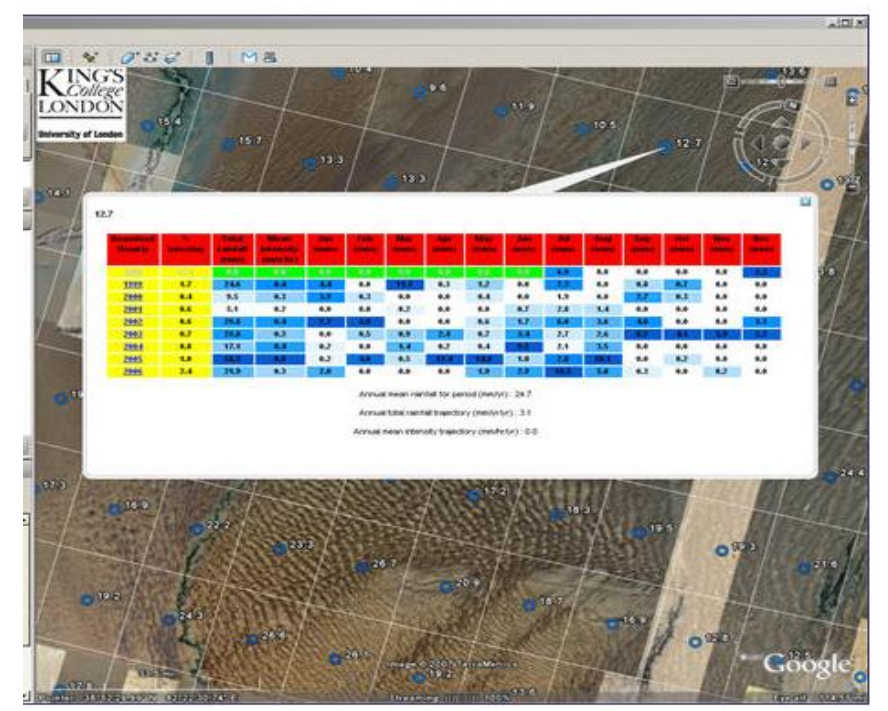

**Figura 4.4.** Portal de descarga de datos TRMM con enlace a Google Earth Fuente: Elaboración propia

### **c) Caudales**

Caudales medios mensuales de la cuenca del río Vilcanota, medidos en la estación hidrométrica de Km-105. Dicha estación es operada por la empresa EGEMSA.

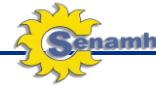

#### **4.2.3 Soporte informático**

Base de datos Oracle con la red de estaciones (**Figura 4.5**) ArcView y extensiones de análisis espacial (**Figura 4.6**) Googleearth Macros en Excel Hydraccess Modelo hidrológico GR2m programado en Excel

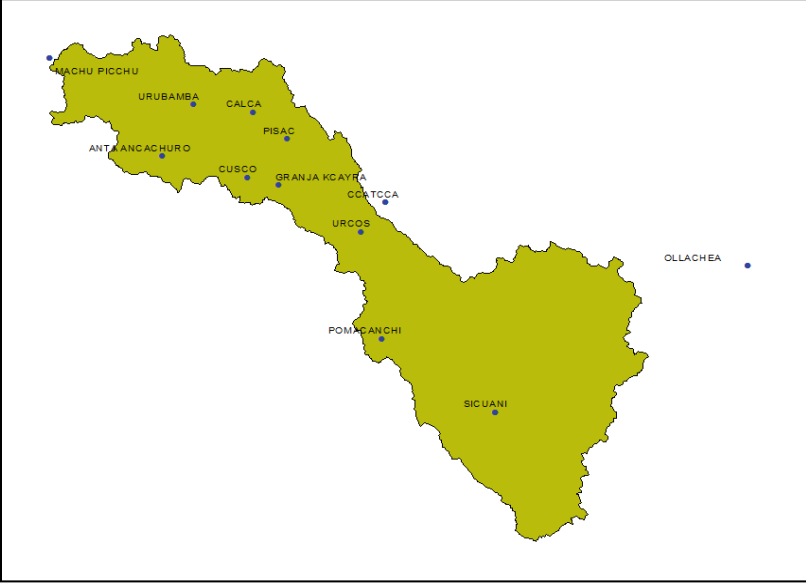

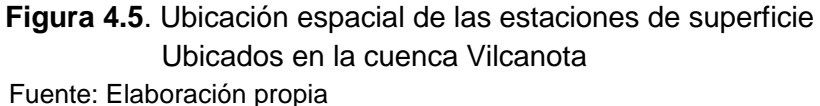

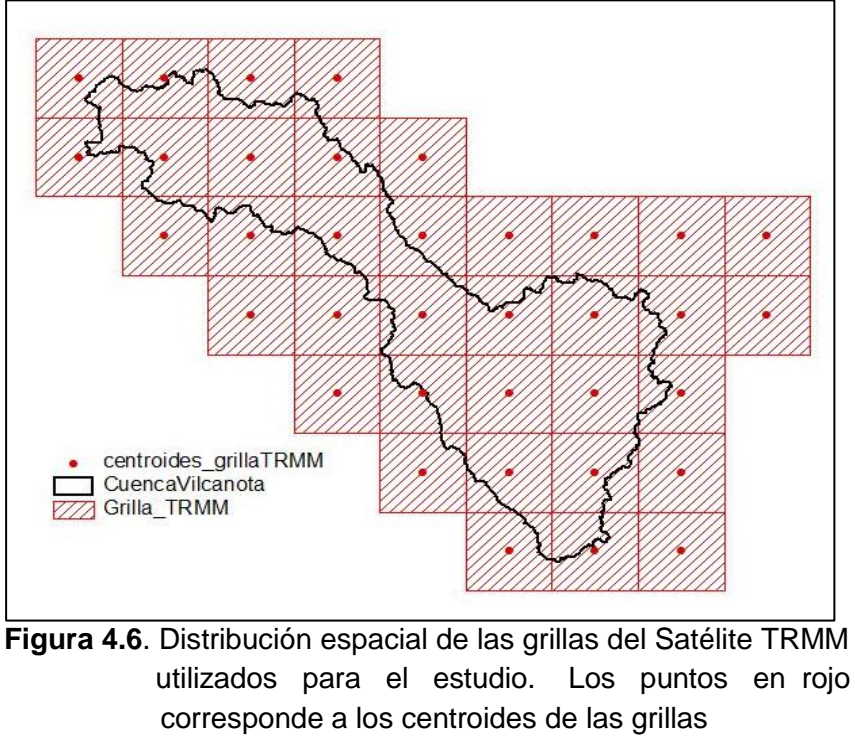

Fuente: Elaboración propia

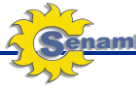

#### **4.3 Metodologia**

#### **4.3.1 Tratamiento de las series climáticas**

La metodología desarrollada en el presente trabajo se sintetiza en el flujograma de la **Figura 4.7**. Cabe señalar que como el objetivo es representar adecuadamente la precipitación media areal de la cuenca, obtenida con los datos del TRMM, para que ingrese al modelo hidrológico, la validación y corrección de la misma ha sido realizada en esa dimensión espacial, más no a nivel puntual o de estación; es decir primero validando y corrigiendo el TRMM a nivel de estación para luego determinar el valor areal.

Al respecto esta validación a nivel de estación fue hecha con detalle en el informe que presenté sobre validación del TRMM en las cuencas Pampas, Apurímac y Urubamba, donde se incluye gran parte de las estaciones que se presenta en el presente trabajo.

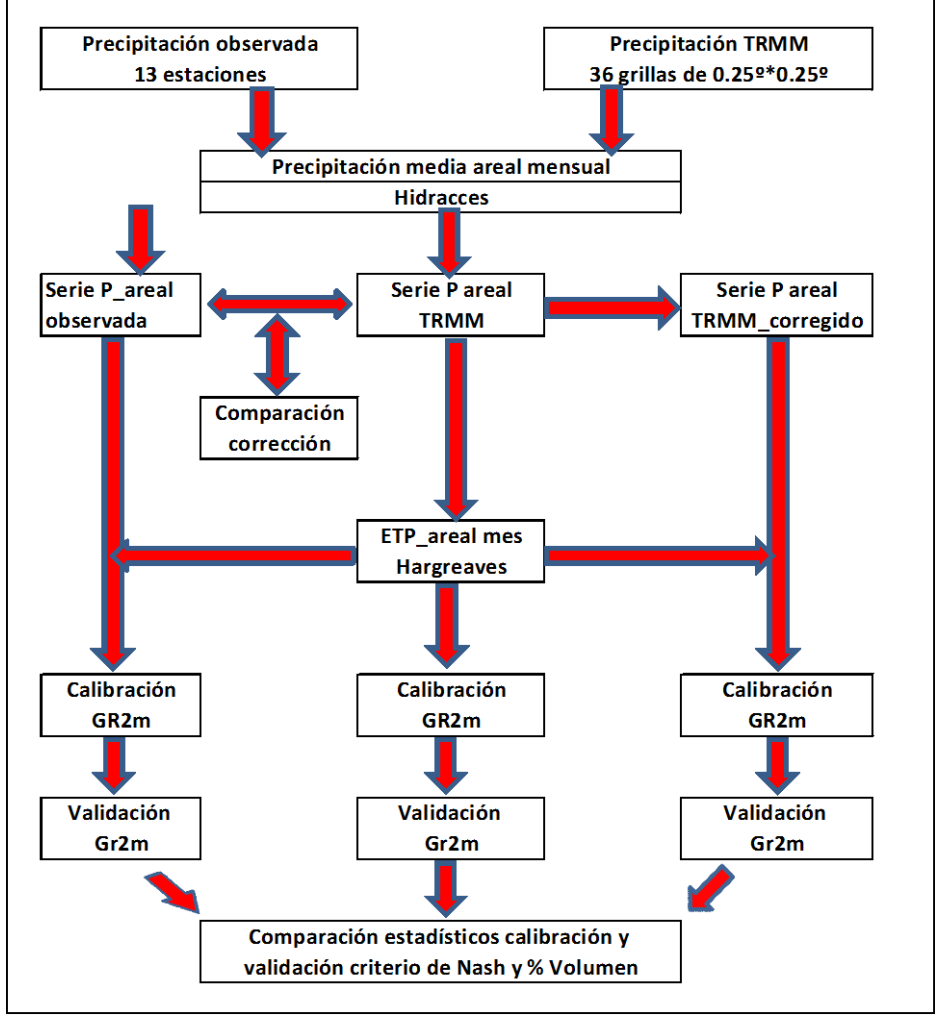

 **Figura 4.7.** Flujograma metodológico Fuente: Elaboración propia

![](_page_21_Picture_1.jpeg)

La evapotranspiración ha sido estimada mediante el modelo de Hargreaves-Samani, que utiliza como variables de entrada la temperatura máxima y mínima. Se ha asumido el ciclo anual de la ETP constante para todos los años de la calibración y validación, criterio válido si se tiene en cuenta la poca variabilidad temporal de esta variable, además el modelo GR2m sugiere este tipo de artificio ante la carencia de series.

El modelo de Evapotranspiraciòn de Hargreaves-Samani es de la forma:

## **ETP = 0.0023\*( Tm+17.8)(Tmàx-Tmìn)0.5\*Ra**

Dónde:

ETP (mm/dia) Tm : Temperatura media (ºC) Tmàx : Temperatura máxima(ºC) Tmìn : Temperatra mínima (ºC) Ra : Radiación extraterrestre (mm/dia)

Para nuestro análisis hemos hecho uso de la base de datos del Worldclim, que es una base de datos climática global de alta resolución (1 km), elaborado por la Universidad de california de los EEUU (**Figura 4.8**). La Base de datos está disponible libre en [http://www.worldclim.org/tiles.php.](http://www.worldclim.org/tiles.php) Las variables seleccionadas a nivel de la cuenca de estudio son la tmáx y Tmín cuya climatología corresponde al periodo 1950-2000. En base a estas variables se construye con el álgebra de mapas del Arcgis el modelo de Evapotranspiración de Hargreaves-Samani a nivel mensual.

![](_page_21_Figure_9.jpeg)

![](_page_22_Picture_1.jpeg)

Estudios realizados en cuencas montañosas del Perú ha demostrado la buena correspondencia la base climática de Worldclim con los datos observados en estaciones de superficie. Estudios PRAA-SENAMHI en la cuenca del Mantaro por ejemplo han encontrado correlaciones mensuales superiores a 0.9.

Se ha utilizado el módulo de análisis espacial de Hydraccess para calcular la precipitación media areal de las series temporales de precipitación de los datos observados y los del TRMM. En la **Figura 4.9,** se presenta el proceso de cálculo de la Pmedia areal con Hydraccess.

![](_page_22_Figure_5.jpeg)

**Figura 4.9**. Pantalla de hidracces para el cálculo de la P\_media areal con datos del TRMM Fuente: Elaboración propia

# **4.3.2 Modelización hidrológica**

Para la modelización hidrológica se utiliza una versión en Excel del modelo GR2m a paso de tiempo mensual, que optimiza los parámetros del modelo mediante la maximización de la eficiencia del modelo según el criterio de Nash.

$$
\text{Nash}=100\times\left[1-\frac{\sum_{j=1}^{n}(Q_{o,j}-Q_{o,j})^{2}}{2\sum_{j=1}^{n}(Q_{o,j}-\overline{Q_{o}})^{2}}\right]
$$

![](_page_23_Picture_1.jpeg)

Para la calibración del modelo se utiliza el periodo de 1998-2004 y para la validación se utiliza el periodo 2005-2010. Las simulaciones del caudal son realizadas para tres entradas diferentes de la precipitación media areal, primero con los datos observados, segundo con lo datos del TRMM originales y en tercer término con los datos del TRMM\_corregido.

Para la corrección de la precipitación media areal del TRMM se emplearon diversas técnicas desde un análisis de correlación, modelos aditivo y multiplicativo, pero los mejores resultados se obtuvieron con el siguiente artificio de corrección:

TRMM\_corr  $(i,j) = \mu_{\text{obs}(i)} + \delta_{\text{obs}(i)} * Z_{\text{TRMM}(i,i)}$ 

 $Z$ <sub>TRMM(i,j)</sub> = (TRMM<sub>(i,j)</sub> - μ<sub>TRMM(i</sub>) )/ δ<sub>TRMM(i</sub>)

Donde:

![](_page_23_Picture_184.jpeg)

# **V.- RESULTADOS**

### **5.1 Determinación de la precipitación media areal de la cuenca**

En la **Tabla 5.1,** se presenta para la cuenca del río Vilcanota los resultados de los valores areales mensual y anual de la precipitación para los datos observados y del TRMM, donde se puede apreciar una ligera subestimación en la precipitación anual de -4% de los datos del TRMM con respecto a los valores observados. Analizando estacionalmente los resultados se obtiene que en los dos primeros trimestres del año hidrológico SON y DEF la subestimación del TRMM es del orden de -6% y -14%, respectivamente. Para los trimestres MAM y JJA el TRMM sobrestima los valores observados en 12% y 77%, respectivamente.

![](_page_24_Picture_1.jpeg)

![](_page_24_Picture_475.jpeg)

![](_page_24_Picture_476.jpeg)

Desves: desviación estándar; Cv: coefciente de variación

Fuente: Elaboración propia

La variabilidad anual de la precipitación queda bien representada por el TRMM con un Cv anual de 0,17 comparado con el Cv = 0,18 de los datos observados. Para el TRMM la máxima variabilidad en el ciclo anual se da en Setiembre (Cv = 0.56); mientras que la mínima se da en Diciembre ( $Cv = 0.17$ ). Para los datos observados la máxima variabilidad se da en Julio (Cv=1.32) y la mínima en Febrero (Cv=0.17) (**Figura 5.1 y Figura 5.2**).

![](_page_24_Figure_8.jpeg)

![](_page_24_Figure_9.jpeg)

![](_page_25_Picture_1.jpeg)

![](_page_25_Figure_3.jpeg)

![](_page_25_Figure_4.jpeg)

Según el gráfico de cajas (Box Plot) de la F**igura 5.3,** los datos del satélite captura valores atípicos (representados con asteriscos que salen fuera de las cajas) de la precipitación en algunos meses del ciclo anual, lo cual no se refleja en los datos observados.

![](_page_25_Figure_6.jpeg)

![](_page_25_Figure_7.jpeg)

Fuente: Elaboración propia

En la **Figura 5.4**, se puede observar las series de precipitación media areal de la cuenca del río Vilcanota estimadas con el método de Kriging. Mientras que en la **Figura 5.5**, se aprecia la relación funcional entre los datos observados y los valores del TRMM

![](_page_26_Figure_4.jpeg)

**Figura 5.4.** Ploteo de las gráficas de probabilidad mensual. Puntos en negro (1) corresponde a la precipitación TRMM y puntos en negro corresponde a la precipitación observada.

Fuente: Elaboración propia

![](_page_26_Figure_7.jpeg)

Fuente: Elaboración propia

# **5.2 Corrección de la precipitación del TRMM**

Los resultados de la **Figura 5.6,** son suficientes para corregir los datos del TRMM mediante el modelo de correlación lineal simple con R2=0.85; sin embargo, como es una corrección aplicada a toda la serie no tiene en cuenta la estacionalidad del ciclo anual de lluvias por tanto cuando se genera el TRMM \_corregido se produce una serie con muchas inconsistencias, por ello que se ha mejorado los datos corregidos utilizando el artificio descrito en la metodología, el cual tiene la forma:

![](_page_27_Figure_4.jpeg)

![](_page_27_Figure_5.jpeg)

TRMM\_corr  $(i,j) = \mu_{\text{obs}(i)} + \delta_{\text{obs}(i)} * Z_{\text{TRMM}(i,j)}$ 

 $Z$ TRMM(i,j) = (TRMM(i,j) - μ<sub>TRMM(i</sub>) )/ δ<sub>TRMM(i</sub>)

La ventaja de esta corrección es que si tiene en cuenta las características estacionales de la precipitación al incorporar su promedio y desviación estándar de las series y se obtiene un coeficiente de correlación global de toda la serie de R2=0.91.

En la **Figura 5.7,** se ilustra las series mensuales de la precipitación media areal obtenidos con los datos observados, del TRMM original y del TRMM corregido.

# **5.3 Determinación de la Evapotranspiración Potencial (ETP)**

Los resultados de la ETP mensual obtenidos por el método de Hargreaves-Samani se presentan en las **Figuras 5.8** y **5.9.**

![](_page_28_Picture_1.jpeg)

![](_page_28_Figure_3.jpeg)

![](_page_28_Figure_4.jpeg)

En la **Tabla 5.2** y **Figura 5.10,** se presenta el comportamiento del ciclo anual de la Evapotranspiración Potencial media areal en la cuenca del río Vilcanota con valores extremos en los meses de noviembre (ETP máx 117,0 mm) y junio con valores mínimos (ETP mín 78,0 mm)

**Tabla 5.2**. Ciclo anual de la ETP media areal en la cuenca Vilcanota

| Evapotranspiración Potencial (ETP) en mm                                                 |     |     |  |  |  |  |  |  |                                 |     |      |       |
|------------------------------------------------------------------------------------------|-----|-----|--|--|--|--|--|--|---------------------------------|-----|------|-------|
|                                                                                          | ene | feb |  |  |  |  |  |  | mar abr may jun jul ago set oct | nov | dic. | anual |
| <b>Promedio</b> 109.0 96.0 102.0 93.0 89.0 78.0 82.0 93.0 102.0 115.0 117.0 116.0 1192.0 |     |     |  |  |  |  |  |  |                                 |     |      |       |
| Fuente: Elaboración propia                                                               |     |     |  |  |  |  |  |  |                                 |     |      |       |

![](_page_28_Figure_8.jpeg)

**Figura 5.10**. Gráfico del ciclo anual de la ETP cuenca Vilcanota Fuente: Elaboración propia

![](_page_29_Picture_1.jpeg)

![](_page_29_Figure_3.jpeg)

**Figura 5.8**. Mapas de ETP mensual (enero- junio) Fuente: Elaboración propia

![](_page_30_Picture_1.jpeg)

![](_page_30_Figure_3.jpeg)

Fuente: Elaboración propia

![](_page_31_Picture_1.jpeg)

#### **5.4 Modelización hidrológica**

## **5.4.1 Modelización 1: Pp observada**

En esta modelización se trabaja con los valores medios areales de la precipitación obtenida con los datos observados, con los resultados que se presenta en las **Tabla 5.3** y **5.4** y en las **Figuras 5.11 y 5.12**

![](_page_31_Picture_202.jpeg)

Fuente: Elaboración propia

#### **Tabla 5.4.** Parámetros del modelo 1 calibrados

![](_page_31_Picture_203.jpeg)

![](_page_31_Picture_204.jpeg)

Fuente: Elaboración propia

![](_page_31_Figure_12.jpeg)

#### **Figura 5.11.** Caudales observados y simulados en calibración (Modelo1) Fuente: Elaboración propia

![](_page_32_Picture_1.jpeg)

![](_page_32_Figure_3.jpeg)

![](_page_32_Figure_4.jpeg)

## **5.4.2 Modelización 2: Pp TRMM**

Para esta simulación se utiliza las series de los valores medios areales de la precipitación obtenidos con lo datos originales del TRMM. Los resultados de la simulación se presentan en las **Tablas 5.5** y **5.6**.y en las **Figuras 5.13** y **5.14**.

![](_page_32_Picture_226.jpeg)

 **Tabla 5.5. Eficiencia del modelo 2**

Fuente: Elaboración propia

![](_page_32_Picture_227.jpeg)

![](_page_32_Picture_228.jpeg)

![](_page_33_Picture_1.jpeg)

![](_page_33_Figure_3.jpeg)

**Figura 5.13**. Caudales observados y simulados en calibración (Modelo 2) Fuente: Elaboración propia

![](_page_33_Figure_5.jpeg)

**Figura 5.14**. Caudales observados y simulados en validación (Modelo 2) Fuente: Elaboración propia

### **5.4.3 Modelización 3: Pp TRMM corregido**

Para esta simulación se utiliza las series corregidas de la precipitación media areal de la cuenca obtenidos con el TRMM original con el método descrito anteriormente. Los resultados se presentan en las **Tablas 5.7** y **5.8** y en las **Figuras 5.15** y **5.16**.

![](_page_34_Picture_1.jpeg)

![](_page_34_Picture_232.jpeg)

 **Tabla 5.7.** Eficiencia del modelo 3

Fuente: Elaboración propia

![](_page_34_Picture_233.jpeg)

![](_page_34_Picture_234.jpeg)

| Initial level S0 in prod. store (max.: x1 mm)   | 481.45          |
|-------------------------------------------------|-----------------|
| Initial level R0 in routing store (max.: 60 mm) | 30 <sup>1</sup> |

Fuente: Elaboración propia

![](_page_34_Figure_10.jpeg)

![](_page_34_Figure_11.jpeg)

#### **5.4.4 Comparación de las simulaciones**

En términos generales los mejores resultados en la eficiencia evaluada a través de los estadísticos de Nash y dé % Volumen, se obtiene en la **modelización 1**; es decir, cuando se utiliza información de la PP derivada de los datos observados. En las **Tablas 5.9** y **5.10**, se muestran los valores de los estadísticos y los caudales generados con el modelos 1 y 2.

![](_page_35_Figure_1.jpeg)

![](_page_35_Figure_2.jpeg)

Fuente: Elaboración propia

|                             | Estadístico | calibración | Validación |
|-----------------------------|-------------|-------------|------------|
| Modelo 1 (P obs)            | Nash        | 91          | 81         |
|                             | %V          | 93          | 48         |
| Modelo 2 (P TRMM)           | Nash        | 69          | 72         |
|                             | %V          | 76          | 76         |
| Modelo 3 (P TRMM corregido) | Nash        | 82          | 78         |
|                             | %V          | 86          | 82         |

 **Tabla 5.9**. Eficiencia del modelo para los casos 1,2 y 3

Fuente: Elaboración propia

En las **Figuras 5.17** y **5.18**, se muestras los caudales simulados en función a los modelos 1, 2 y 3, comparados con el observado, mostrando un comportamiento cualitativo muy similar; sin embargo, a nivel cuantitativo, se observa ligeras diferencias especialmente para los períodos temporales de Enero – Febrero y Mayo – Julio.

![](_page_35_Figure_8.jpeg)

**Figura 5.17**. Ciclo anual de los caudales simulados y observados Fuente: Elaboración propia

![](_page_36_Picture_1.jpeg)

De las tablas y gráficos presentados se puede afirmar que los tres modelos representan adecuadamente el caudal promedio anual; sin embargo, a nivel estacional se observa una sobrestimación de los caudales en el periodo de estiaje, siendo más intensa esta sobrestimación (50% en el periodo JJA) con el modelo 2. En avenidas los modelos 1 y 3 son los que mejor representan los caudales de crecida, con una ligera subestimación en el trimestre DEF del orden de -5%, y -2%, respectivamente.

![](_page_36_Figure_4.jpeg)

![](_page_36_Figure_5.jpeg)

![](_page_36_Picture_872.jpeg)

![](_page_36_Picture_873.jpeg)

Fuente: Elaboración propia

![](_page_37_Picture_1.jpeg)

#### **VI.- CONCLUSIONES**

- En general la metodología desarrollada en el presente estudio demuestra la utilidad de la información de precipitación estimada por el satélite TRMM para aplicaciones hidrológicas y en particular en la modelización hidrológica de la cuenca del río Vilcanota, al tenerse muy buenos resultados en la estimación de los caudales a nivel mensual.
- En relación a la determinación de la precipitación media areal de la cuenca del río Vilcanota se ha determinado que existe una leve subestimación en la precipitación anual de -4% de los datos del TRMM con respecto a los valores observados. A nivel estacional los resultados indican que en los dos primeros trimestres del año hidrológico SON y DEF la subestimación del TRMM es del orden de -6% y -14%, respectivamente. Para los trimestres MAM y JJA el TRMM sobrestima los valores observados en 12% y 77%, respectivamente.
- $\triangleright$  La variabilidad anual de la precipitación queda bien representada por el TRMM con un Cv anual de 0,17 comparado con el Cv = 0,18 de los datos observados. Para el TRMM la máxima variabilidad en el ciclo anual se da en el mes de setiembre (Cv = 0.56); mientras que la mínima se da en el mes de diciembre (Cv = 0,17). Para los datos observados la máxima variabilidad se da en el mes de julio (Cv=1.32) y la mínima en febrero (Cv=0.17)
- La metodología utilizada para la corrección de los datos del TRMM a nivel mensual logra mejorar la representación de los valores observados, obteniendo un coeficiente de correlación lineal R2=0.91 que supera el grado de correlación de R2=0.85 cuando se utiliza los datos del satélite sin corregir.
- Cuando se evalúa la eficiencia del modelo hidrológico el mejor resultado se obtiene cuando se utiliza la precipitación observada con una eficiencia de 91% y 81% en calibración y validación, respectivamente. Con los datos del TRMM corregido se mejora la eficiencia del modelo cuando se utiliza los datos sin corregir.
- Los tres modelos (modelización 1, 2 y 3) representan adecuadamente el caudal promedio anual; sin embargo a nivel estacional se observa una sobrestimación de los caudales en el periodo de estiaje, siendo más intensa esta sobrestimación (50% en el periodo JJA) con el modelo 2 (Utilizando TRMM sin corregir). En avenidas los modelos 1 y 3 son los que mejor representan los caudales de crecida, con una ligera subestimación en el trimestre DEF del orden de -5%, y -2%, respectivamente.

![](_page_38_Picture_1.jpeg)

### **VII.- BIBLIOGRAFÍA**

- Meneghini R., Iguchi T., Kozu T. y Liao L. (2000). "Use of the surface reference technique for path attenuation estimates from the TRMM precipitation radar". Journal of applied meteorology, volume 39. [http://journals.ametsoc.org/doi/pdf/10.1175/1520-](http://journals.ametsoc.org/doi/pdf/10.1175/1520-0450%282001%29040%3C2053%3AUOTSRT%3E2.0.CO%3B2) [0450%282001%29040%3C2053%3AUOTSRT%3E2.0.CO%3B2](http://journals.ametsoc.org/doi/pdf/10.1175/1520-0450%282001%29040%3C2053%3AUOTSRT%3E2.0.CO%3B2)
- Hong Gang, Heygster, KalusKunzi, Li Wanbiao (2002). "Retrieval of microwave surface emissivities at TMI frequencies in Shouxian". Advances in atmospheric sciences, Vol 20, Nº2, 2003, PP. 253-259. [http://geotest.tamu.edu/userfiles/245/hong\\_emi.pdf](http://geotest.tamu.edu/userfiles/245/hong_emi.pdf)
- Lavado, W. Validación de lluvia utilizando TRMM en dos cuencas amazónicas peruanas y su aplicación en modelos mensuales de balance hídrico. Revista Geoatmosférica del Perú. SENAMHI , Número 1-2009.Pag. 11-19.
- Metgzer, L. Sistema de alerta de inundaciones en tiempo casi real usando percepción remota para el río Tumbes en Perú. Revista Geoatmosférica del Perú. SENAMHI, Número 2-2009.Pag. 45-46.
- Lavado, R. Condon T. Análisis espacio temporal de la precipitación en zonas de montaña en el Perú (1998-2007). Revista Geoatmosférica del Perú. SENAMHI , Número 2-2009.Pag. 16-29.
- Collischonn B. 2006. Uso de la precipitación estimada por el satélite TRMM en un modelo hidrológico distribuido. Tesis de Maestría del programa de Posgrado en Recursos Hídricos y Saneamiento Ambiental de la Universidad de Río Grande Brasil.
- [https://directory.eoportal.org](https://directory.eoportal.org/)